# **Operating system concepts**

*Task scheduling*

# **Task scheduling (thread scheduling)**

Target of scheduling are ready tasks

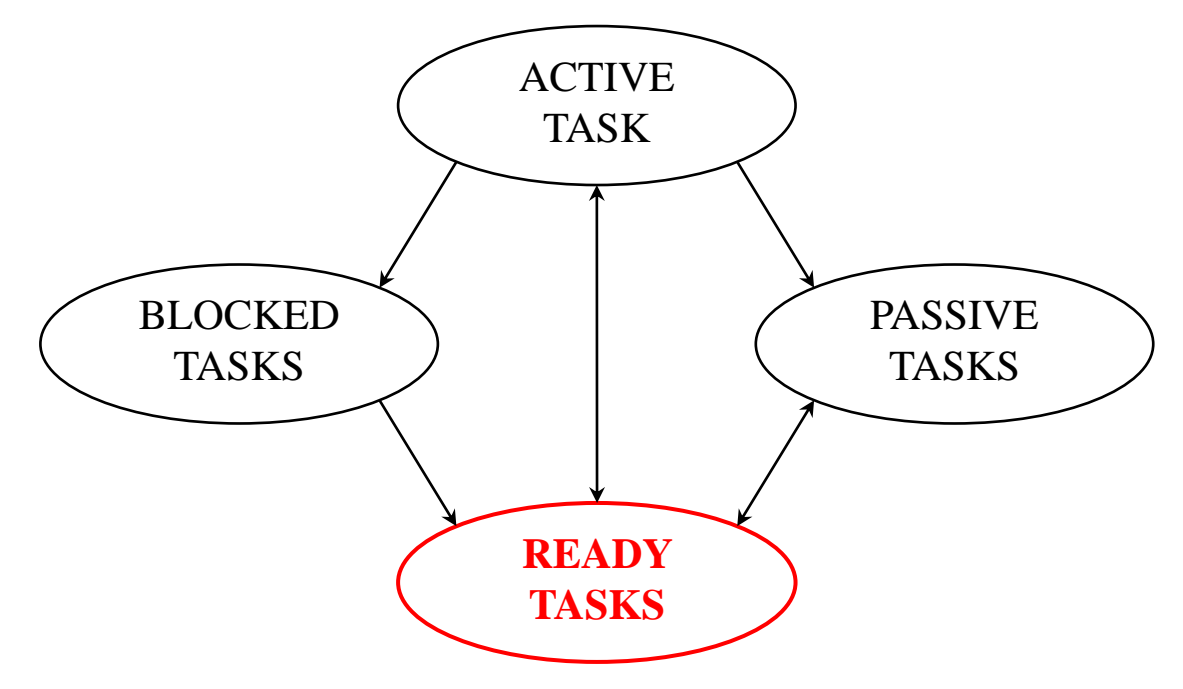

- Active task currently running on processor
- Ready tasks ready to be put on processor
- Blocked tasks wait for some resource (IO, semaphore)
- Passive tasks finished or not started tasks

## **Task scheduling problem**

System has more ready tasks than processors

#### Main problem:

- □ how to divide processor(s) time to available ready tasks?
- How to schedule different tasks?
	- tasks have different properties and *expectations* from the scheduler
	- use per task "type" handling, or use same principles for all (general principles)?
	- □ how to measure scheduling quality? scheduling metric?

## **Scheduling environments**

- Different environments have different tasks, different requirements, different primary objectives
	- **□ Real-Time Systems (RTS), Embedded Systems** 
		- monitor, control "real process" time management is crucial
	- **Personal Computers, Workstations** 
		- user oriented (interactivity)
	- □ Servers
		- **EXECTE:** service oriented, process requests from different clients
	- □ Mobile devices (handhelds, phones, multimedia players) **single user and mostly only single task at a time**

# **Scheduling quality**

- In RTS, failure in scheduling can have **serious consequences**!
- In "normal" (other) systems (example quality measures) □ multimedia player must timely provide audio/video subsystems with data or perception of quality may not be satisfactory
	- **□** user interface should respond timely to user commands ■ e.g. mouse movements, text/commands entry, ...
	- □ mathematic calculations, data compression, file transfers and similar activities that take time to complete *could be delayed if required* by other task types, with very small or no observable penalty for user/system

#### **Task types**

- Tasks may be divided into categories by many criteria's
- "How a task should be scheduled" categories:
	- $\Box$  "normal" tasks the user programs
		- **perform standard operations**
		- **don't require special privileges**
		- **don't have strict time constrains**
		- may use system resources through operating system
	- $\Box$  "system" tasks perform system operations (services)
		- **require special privileges**
		- might have some (soft) time constrains
	- □ time constrained tasks (RT tasks, multimedia players)
		- $\blacksquare$  deadline (must) be met or system failure happens
		- $\blacksquare$  if a task is periodic, it must get enough time to finish periodic processing before the start of next period ("implicit deadline")

#### **RT periodic task – characteristic times**

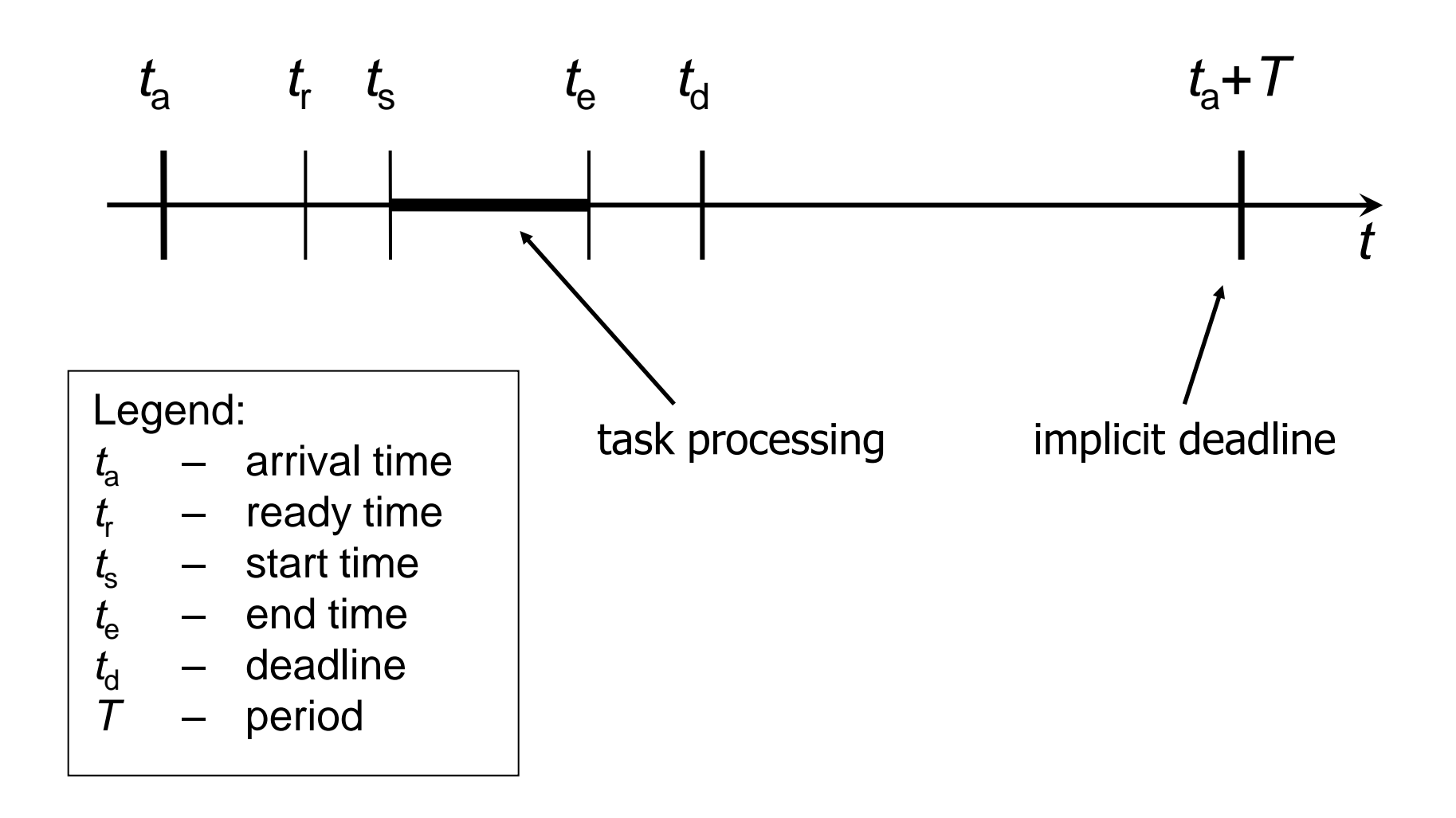

# **Task scheduling decisions**

#### Static scheduling

- **behavior is defined before system is started**
- □ decisions may be "hard coded" in system
- **□** statically define task execution order and follow it
- **□** assign priorities to tasks at task creation and schedule tasks by priority (always the highest priority task first)

#### Dynamic scheduling

#### **decisions are made at run time**

- **□** system state is evaluated (including tasks) and next task to be scheduled is chosen
- **E** examples:
	- consumed CPU time for all tasks is compared and task with lowest consumption is chosen (to obtain *fairness*)
	- deadlines are compared and task with nearest deadline is chosen (to meet all constraints)

# **Basic scheduling principles**

- First Come First Served FCFS
	- □ usually known as: First In First Out FIFO
	- adequate for servers requests are processed in receiving order
- Priority based scheduling
	- **□ tasks with higher priority have precedence over lower** priority tasks
	- a higher priority task will always *preempt* lower prior. task!
	- $\Box$  adequate for RTS, priority reflects task relevance
- Time share based scheduling *Round Robin* and similar
	- **□** tasks share (fairly) processors' time
	- $\Box$  adequate for multi-user workstations and servers
		- e.g. terminal based servers (basic shell or with GUI)

# **Principal RTS scheduling principles**

- Rate Monotonic Scheduling RMS (mostly used!)
	- also known as Rate Monotonic Priority Assignment -RMPA
	- $\Box$  assigns priorities to tasks according to their period lengths – frequent tasks (with shorter periods) get higher priority
	- $\Box$  RMS only predefines task priorities (base priority) actual scheduling is performed later using priorities
- Deadline Driven Scheduling DDS
	- □ task with nearest deadline is scheduled first (aka EDF, EDD)
- **Sporadic scheduling** 
	- □ periodic task within single period can run "budget time" with defined *higher* priority, and if that is not enough, the rest of processing in this period is performed with *lower*  priority

#### **RMPA and DDS examples**

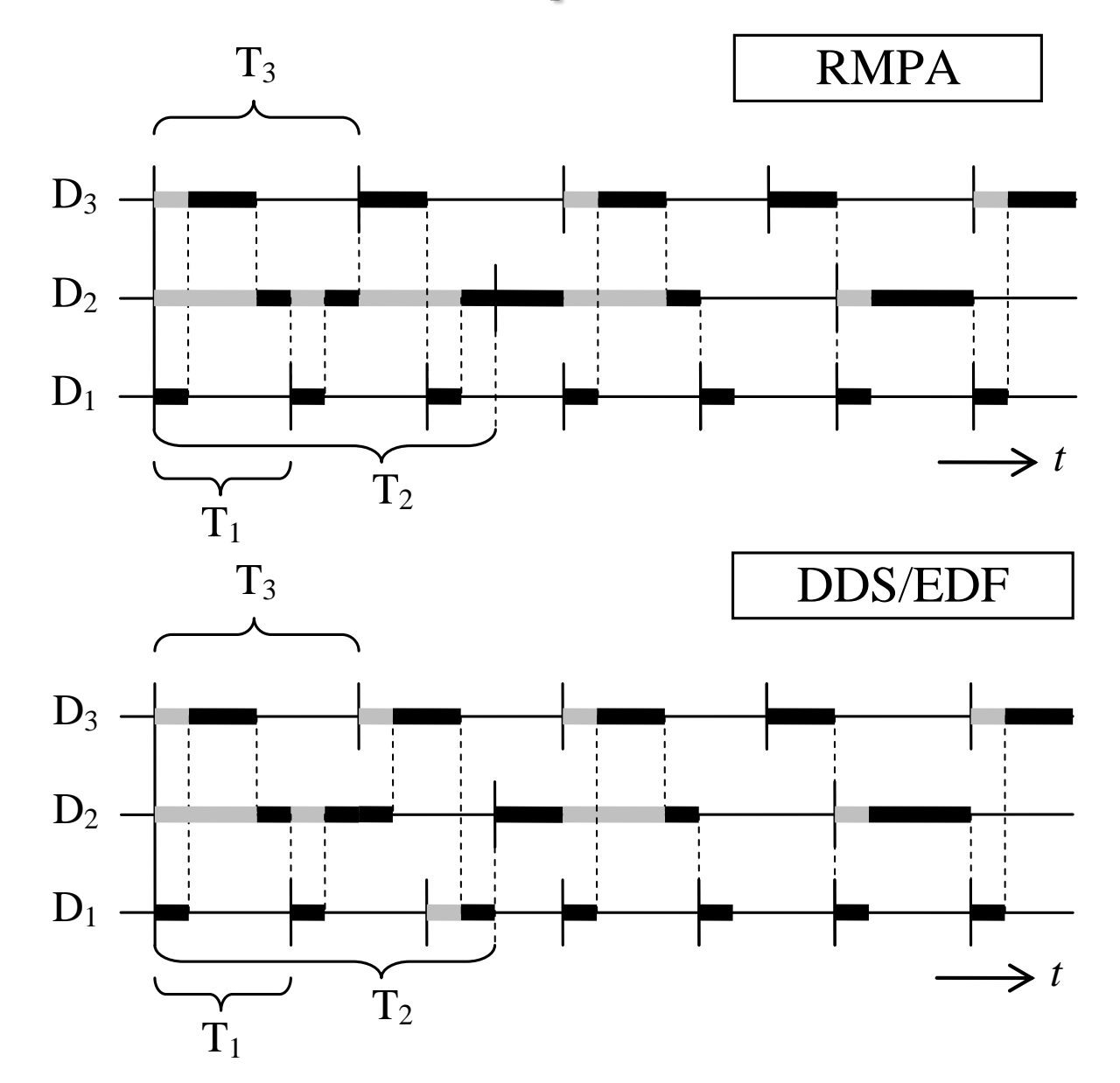

# **Sporadic scheduling example**

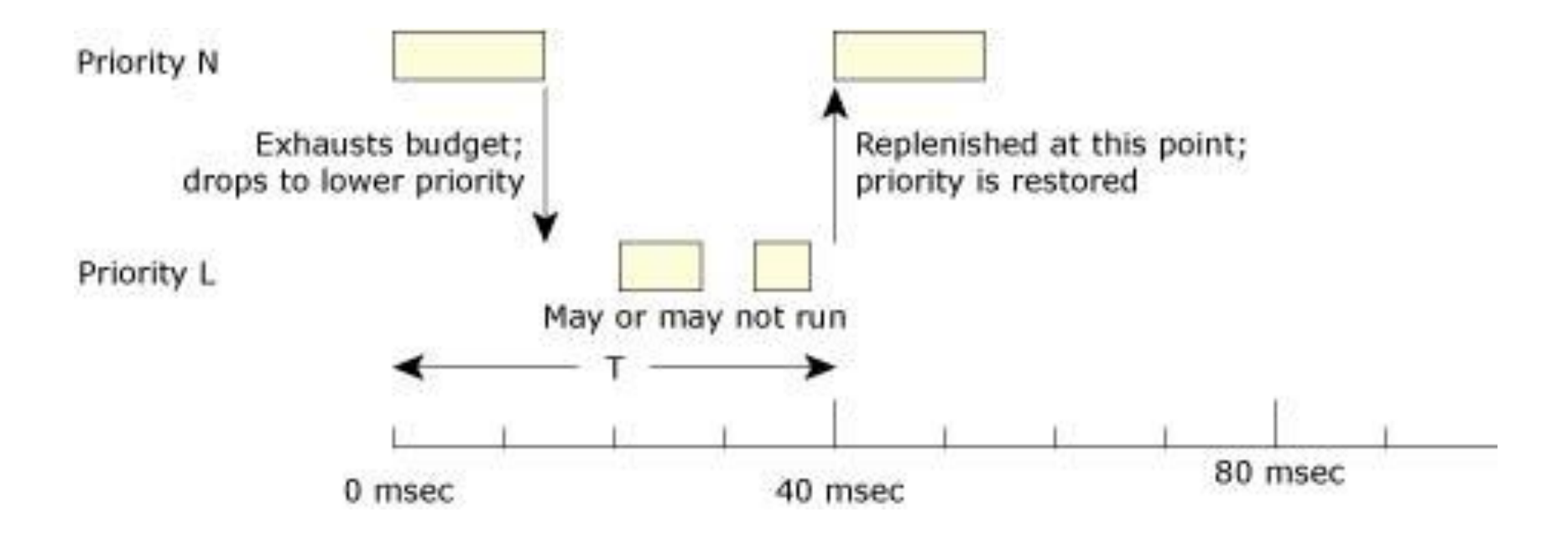

Image from: http://www.qnx.com/developers/docs/6.3.0SP3/neutrino/sys\_arch/kernel.html

# **Mostly implemented scheduling principle**

- Non-RTS have distinction between *normal tasks* and *RT tasks* – scheduling is different!
- RT task scheduling (implemented also on non-RTS)
	- **priority** is the main scheduling principle
	- □ higher priority task always preempts lower ones
	- □ tasks are organized into priority levels
		- **tasks with same priority are in the same level (queue)**
	- $\Box$  if more than one thread of the same priority exists then scheduler will schedule them by principle:
		- **FIFO** first task will execute until its completed or until it becomes blocked (not ready)
		- **Round Robin** each task will be given only a "time slice" of CPU before it is put at the end of queue, and first one from the queue is chosen next

#### **Priority levels – typical ready task organization**

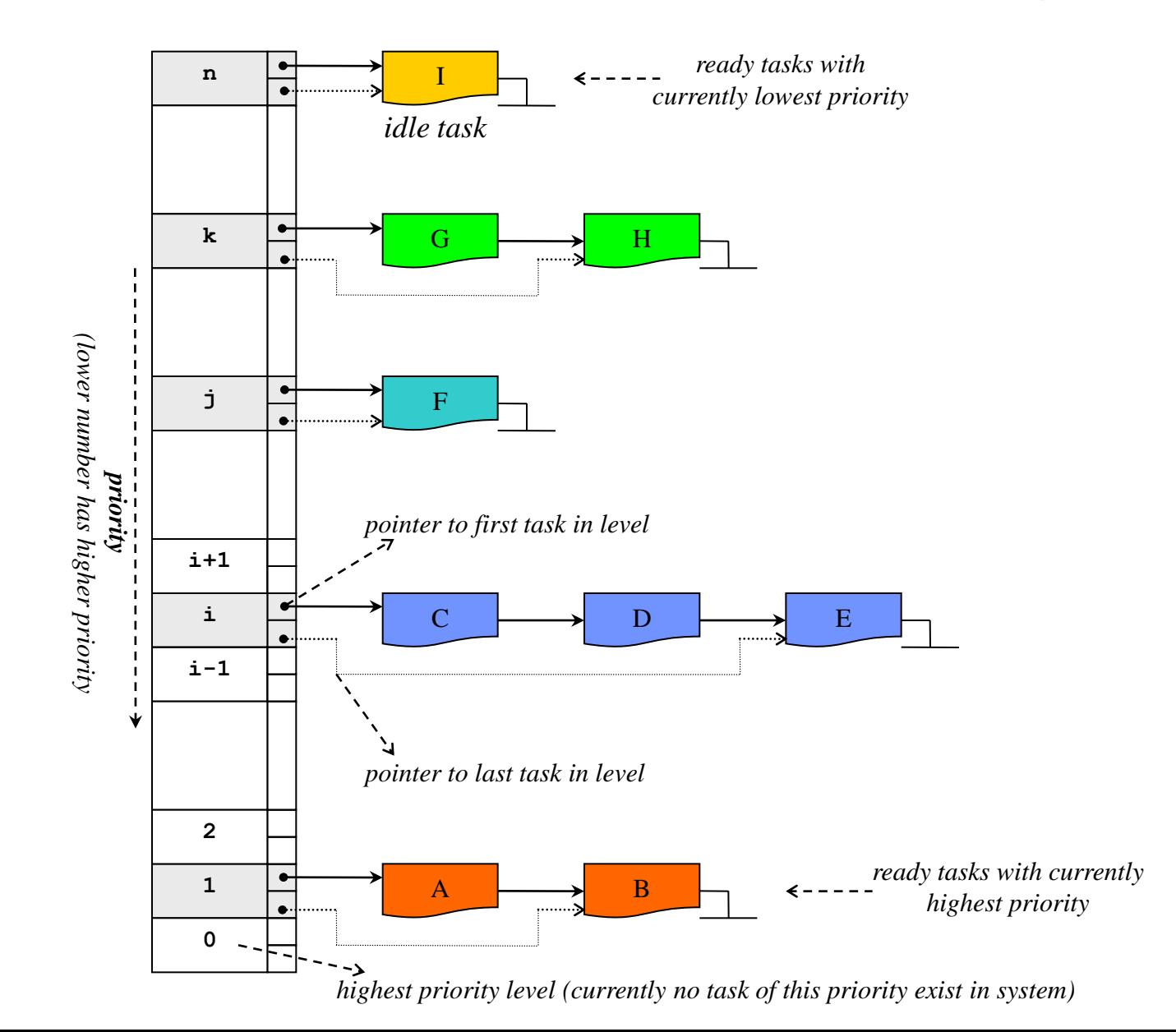

#### **Example system state and scheduling**

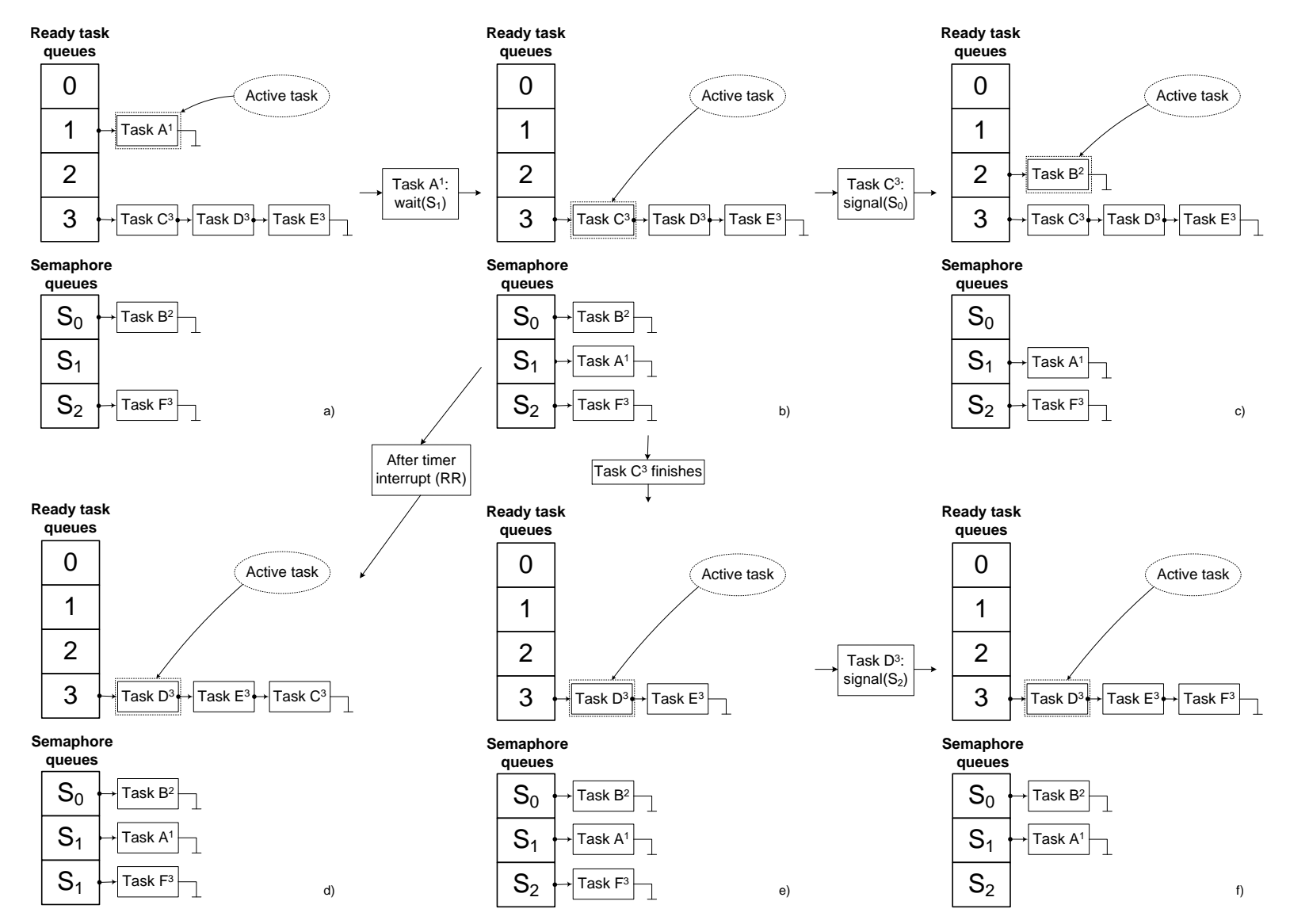

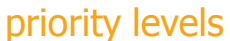

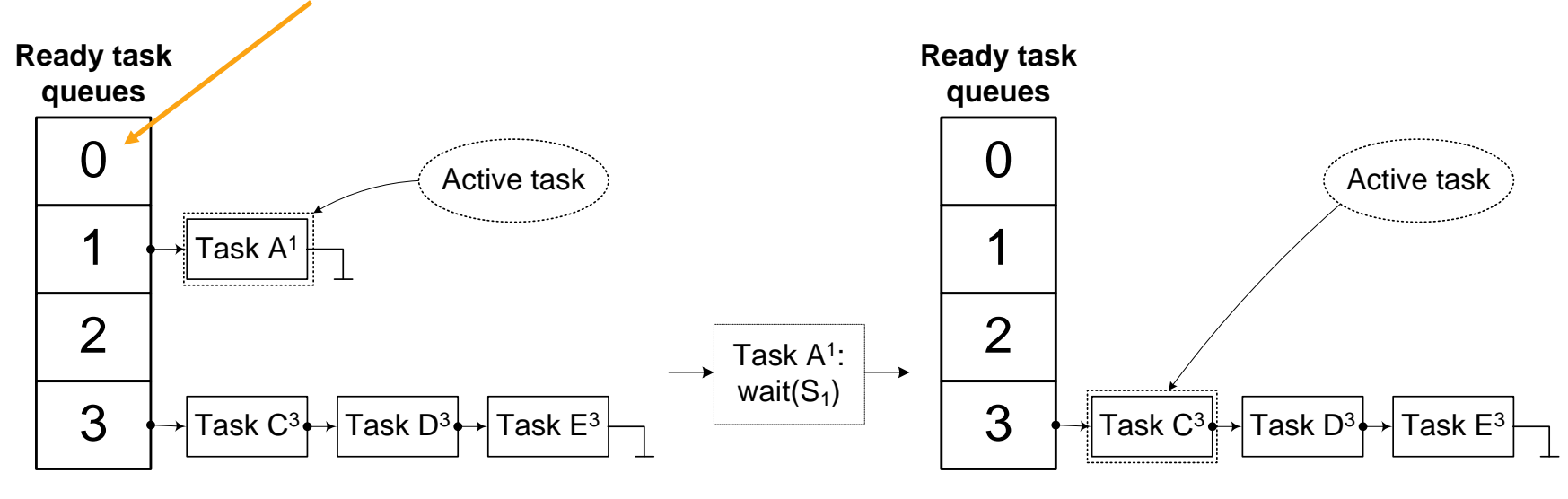

#### **Semaphore**

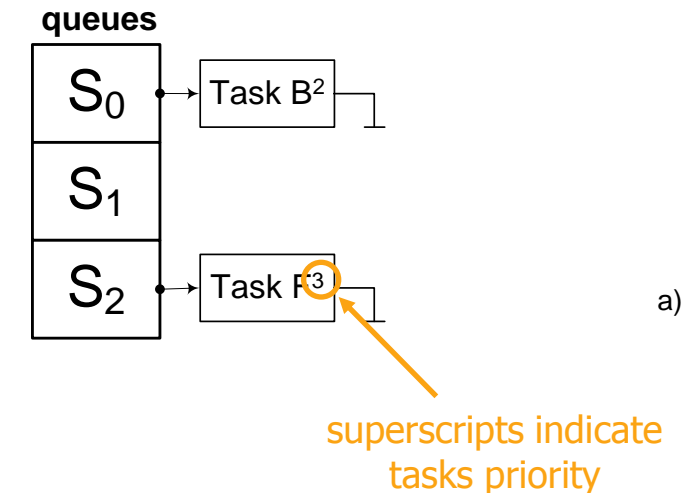

**Semaphore**

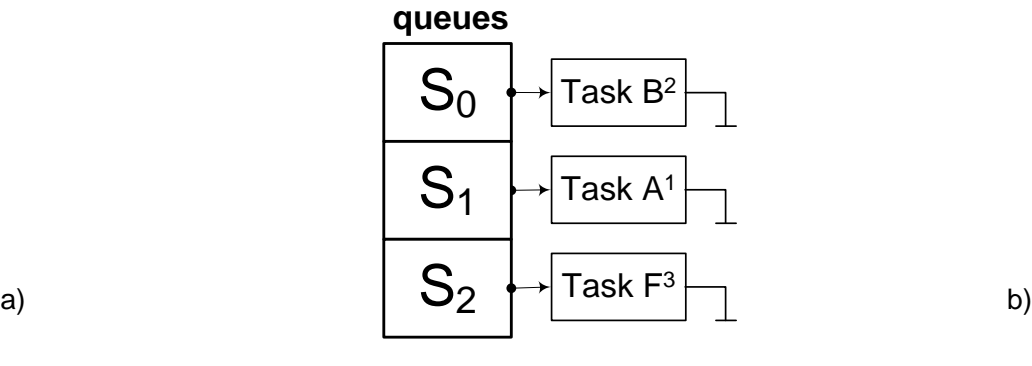

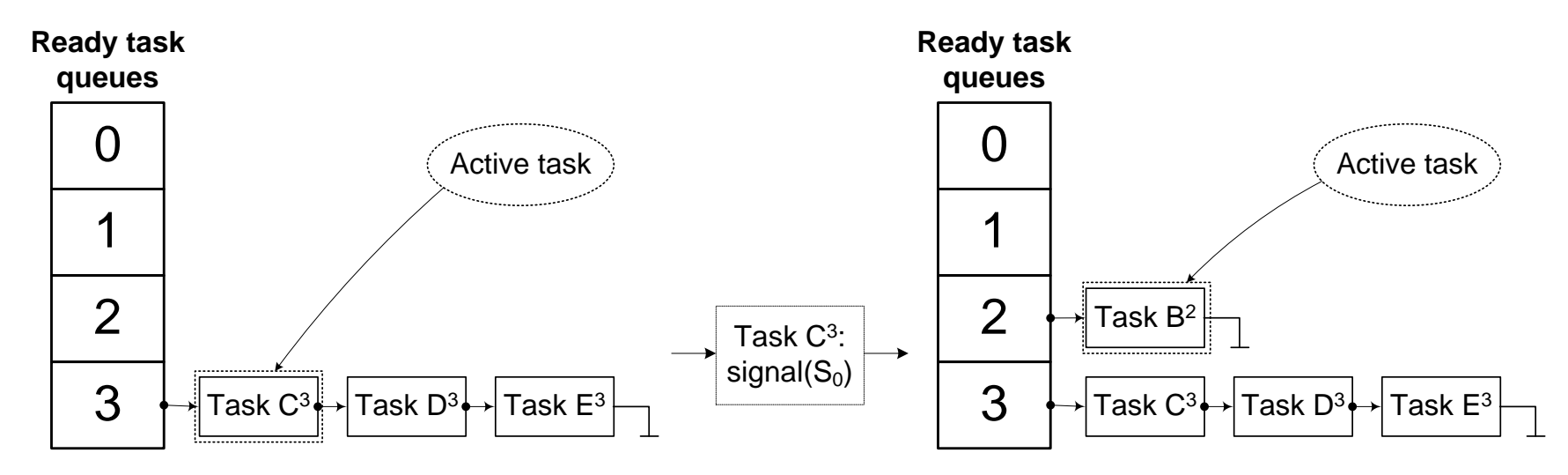

#### **Semaphore**

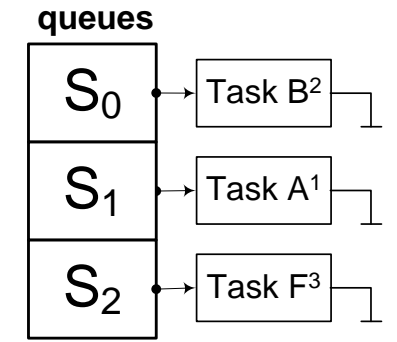

**Semaphore**

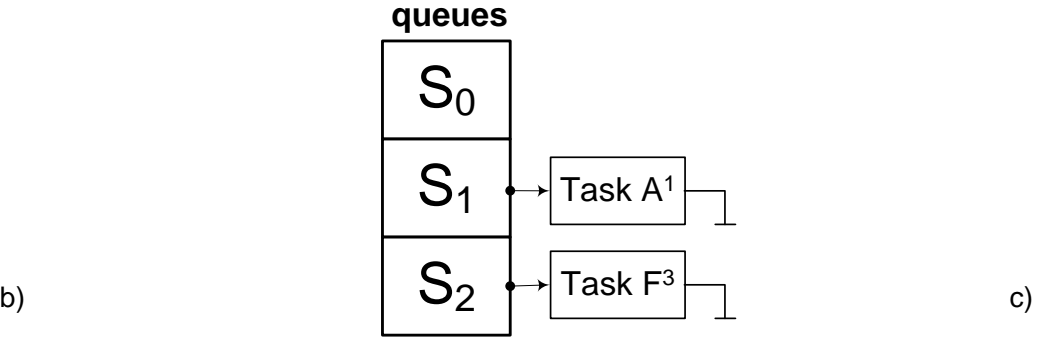

 $S<sub>2</sub>$ 

Task F<sup>3</sup>

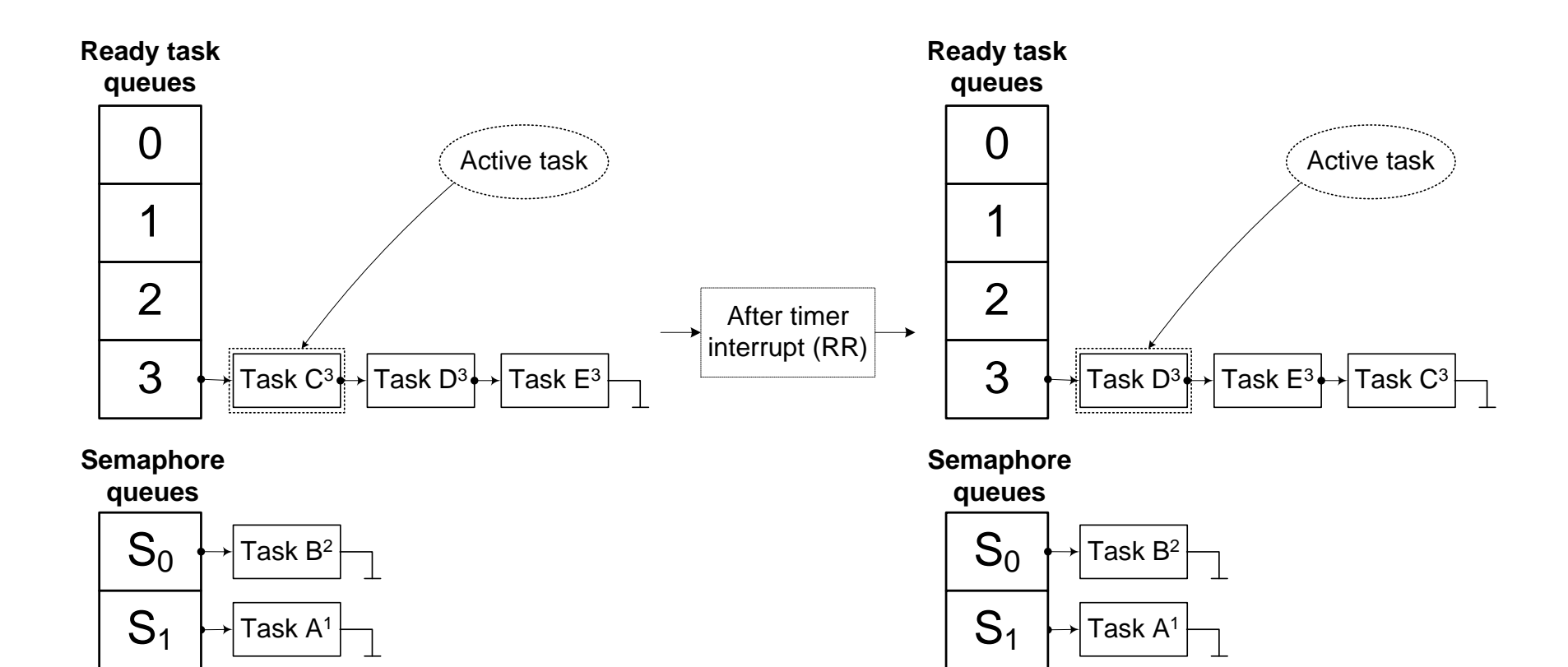

 $S<sub>1</sub>$ 

Task F<sup>3</sup>

 $S<sub>2</sub>$ 

Task F<sup>3</sup>

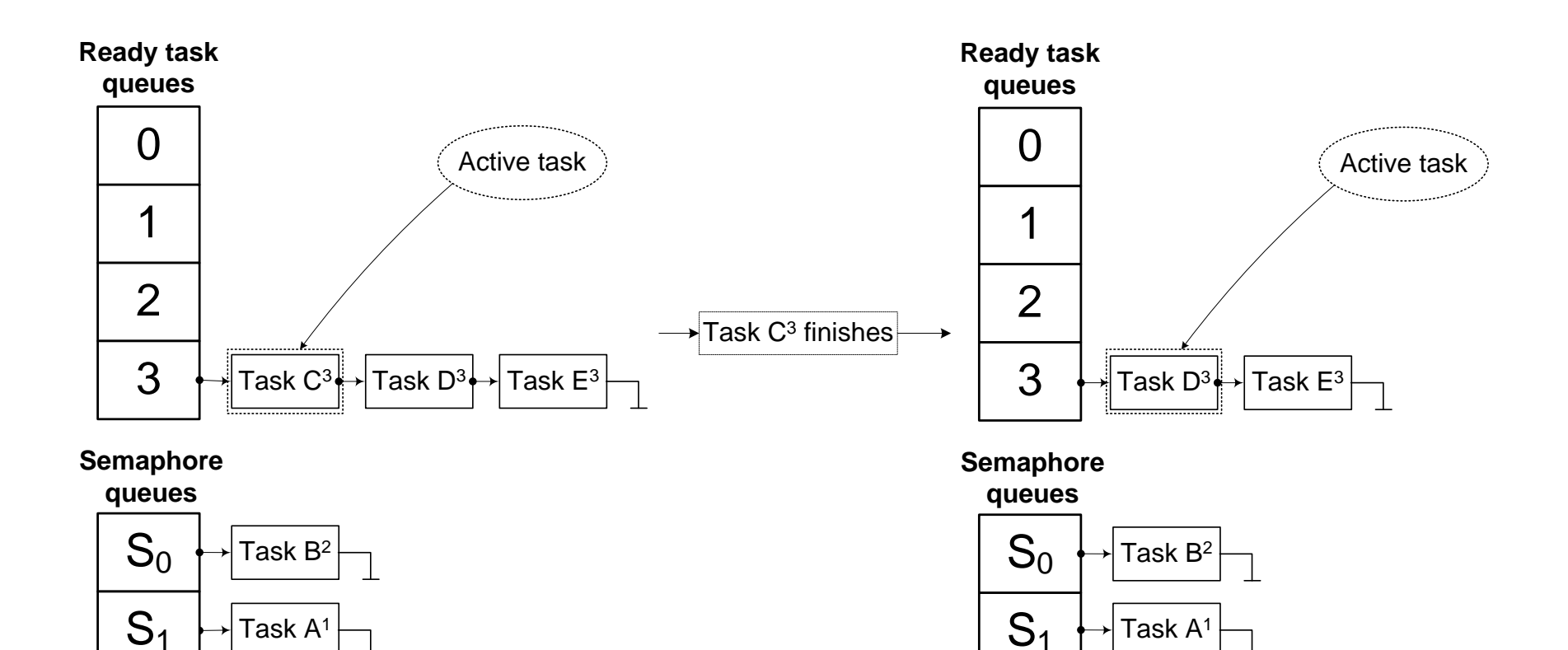

 $S<sub>2</sub>$ 

Task F<sup>3</sup>

b)  $\bigcup_{e}$   $\bigcup_{e}$   $\bigcup_{e}$ 

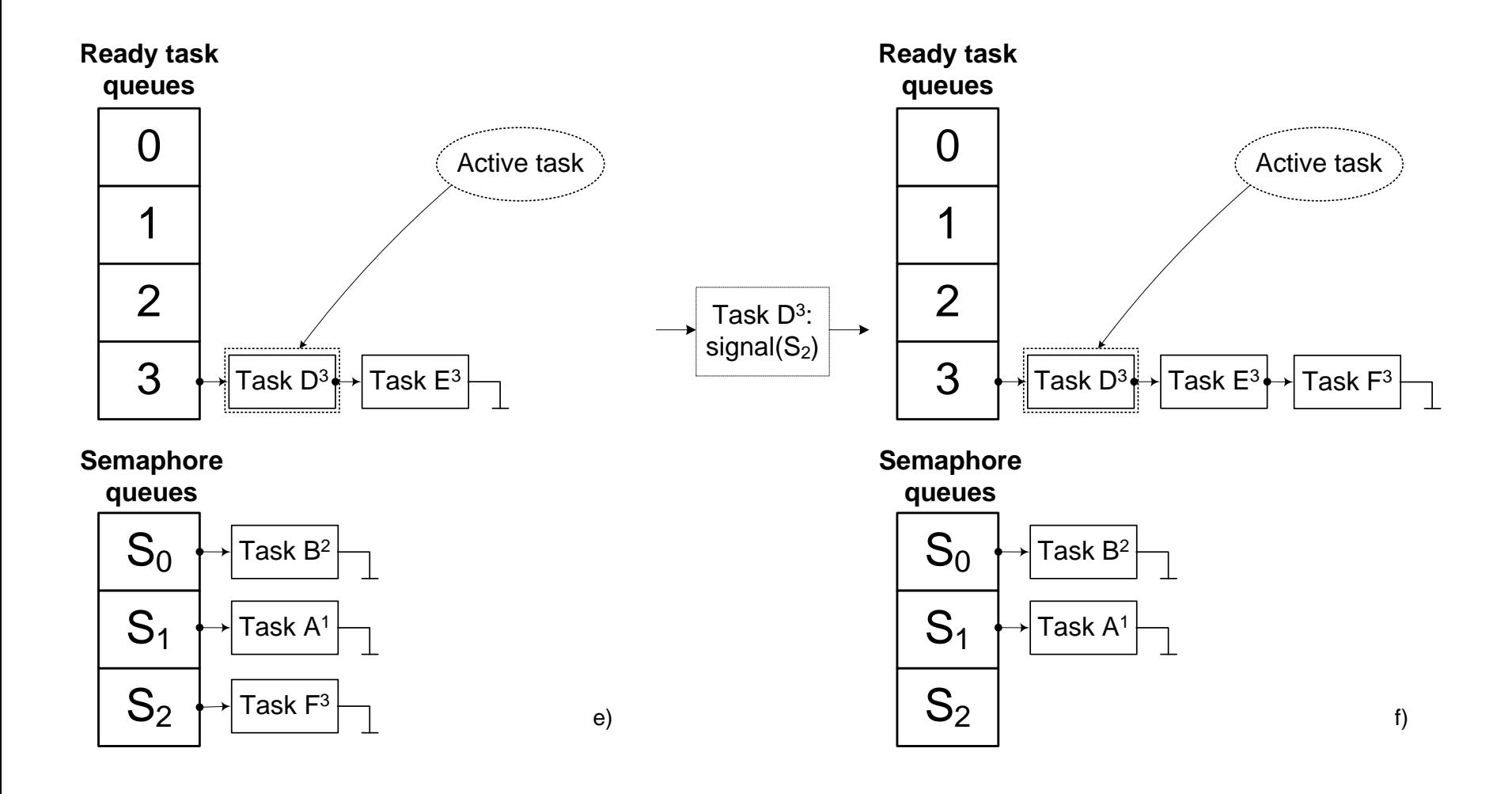

## **Scheduling in non-real-time environments**

- Scheduling "normal" tasks
- What is a "normal" task?
	- $\Box$  task with "soft time constraint", or with no time constrains
		- soft time constraint allowed delay is e.g.  $> 100$  ms
		- nothing critical will happen if some time constraint occasionally is not met
		- however, significant or frequent delays in responses will degrade user experience (satisfaction with computer system)
	- $\Box$  "worker" tasks perform CPU intensive operations
		- **time to completion is measured in (at least several) seconds**
		- **don't interact with user (at least not frequently)**
		- **don't require IO devices, don't control or monitor them**

# **Non-RT scheduling principles examples**

- **Fairness** share CPU(s) time fair to all tasks in system
	- $\Box$  respect tasks priorities higher priority = more CPU time
- **Processor utilization** 
	- $\Box$  the more the better more jobs are performed
- $\blacksquare$  Tasks throughput
	- $\Box$  finish more tasks ("favor short tasks")
- **Ninimize queue waiting times** 
	- **□** shorten length of "time slice", but ...
- **Response time** 
	- $\Box$  favor "interactive tasks" they mostly don't use CPU, but when they are activated (e.g. on keystroke) give them CPU as soon as possible
- **"Hot cache" optimization on multiprocessors** 
	- $\Box$  maintain same tasks on same processors they might find their data still in cache even after context change

#### **Multilevel feedback queue**

 Theoretical scheduling that is used in today's operating systems (basic ideas at least) is called *multilevel feedback queue*

#### **Multilevel feedback queue (from Wikipedia)**

- In computer science, a multilevel feedback queue is a scheduling algorithm.
- It is intended to meet the following design requirements for multimode systems:
	- $\Box$  Give preference to short jobs.
	- Give preference to I/O bound processes.
	- □ Quickly establish the nature of a process and schedule the process accordingly.

Multilevel feedback queue (from Wikipedia, cont)

- Multiple FIFO queues are used and the operation is as follows:
	- A **new process** is positioned at the end of the **top-level** FIFO queue.
	- $\Box$  At some stage the process reaches the head of the queue and is assigned the CPU.
	- $\Box$  If the process is completed it leaves the system.
	- **□** If the process **voluntarily relinquishes control** it leaves the queuing network, and when the process becomes ready again it enters the system **on the same queue level**.
	- **□** If the process uses all the quantum time, it is pre-empted and positioned at the end of the **next lower level** queue.
	- $\Box$  This will continue until the process completes or it reaches the **base level queue**.

#### Multilevel feedback queue (from Wikipedia, cont)

- At the base level queue the processes circulate in **round robin** fashion until they complete and leave the system.
- Optionally, if a process **blocks for I/O**, it is **'promoted**' one level, and placed at the end of the next-higher queue. This allows I/O bound processes to be favored by the scheduler and allows processes to 'escape' the base level queue.
- In the multilevel feedback queue, a process is given just one chance to complete at a given queue level before it is forced down to a lower level queue.

# **Scheduling of normal tasks in Linux**

- Linux uses Completely Fair Scheduler CFS
	- $\Box$  in use since kernel 2.6.23 (2007.)
- Basic CFS principles (theory)
	- $\Box$  if there are N processors and M tasks (N < M), each task should get N/M percent of computing time
	- □ for every task, "wait runtime" is tracked ("deserved time" minus "used time")
	- $\Box$  task with highest wait runtime is chosen by scheduler
- **Example (all tasks have same priority "nice level"):** 
	- $\Box$  Task  $\tau_1$  gets time slice *T*. After the slice is consumed, scheduler updates wait runtimes for all tasks:
		- wr<sub>1</sub> = wr<sub>1</sub> + T/N T wait runtime is reduced!<br>wr<sub>2</sub> = wr<sub>2</sub> + T/N – wait runtime is increase
		-
- wait runtime is increased
- 

**u** ...

- $wr_3 = wr_3 + T/N$  wait runtime is increased
- "Red-black trees" are used for task organization wait runtime parameter defines task position

# **Win32 scheduling**

- Thread [base priority](http://msdn.microsoft.com/en-us/library/ms685100(VS.85).aspx) is calculated from its process *priority class* and thread *priority level*
	- $\Box$  in range from 1 to 15 for normal tasks (16-31 are for RT)
- **Priority can be boosted for:** 
	- □ "Foreground" (in focus) thread
	- □ IO bound threads (they rarely use CPU time)
- **Priority can be lowered for CPU intensive threads**  $\Box$  but only to its base priority
- Threads are scheduled to run based on their *scheduling priority* – highest priority thread gets most of the time  $\Box$  others get little, just to prevent starvation
- $\blacksquare$  The system treats all threads with the same priority as equal
- **The system assigns time slices in a round-robin fashion** to all threads with the highest priority

#### **Comparing FIFO, RR and normal task scheduling**

- Example (From book: *Operacijski sustavi*, L. Budin i ostali, 2010. (in Croatian)):
	- $\Box$  four tasks A, B, C and D with processing times  $T_P(A) = 5$ ,  $T_P(B) = 5$ ,  $T_P(C) = 3$  and  $T_P(D) = 2$  (time units)
	- $\Box$  priorities are shown on picture (lower number higher priority)

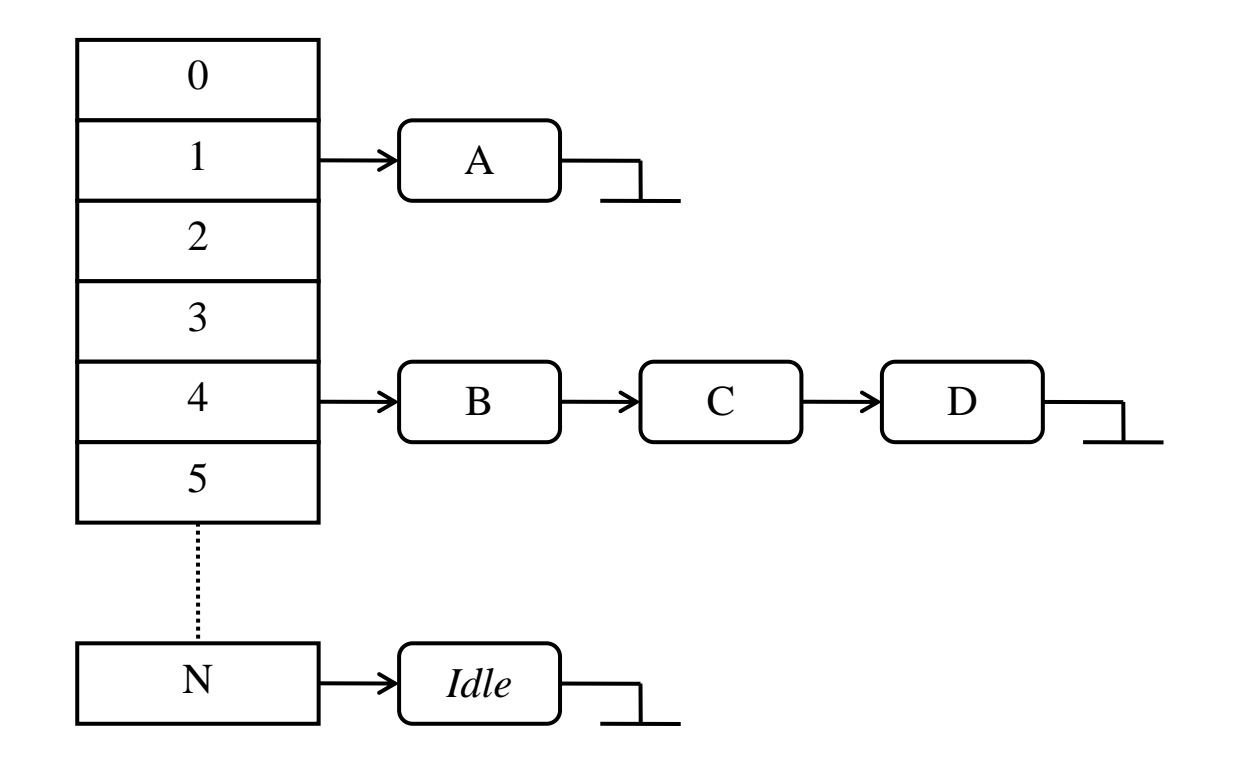

## **Comparing FIFO, RR and normal task scheduling**

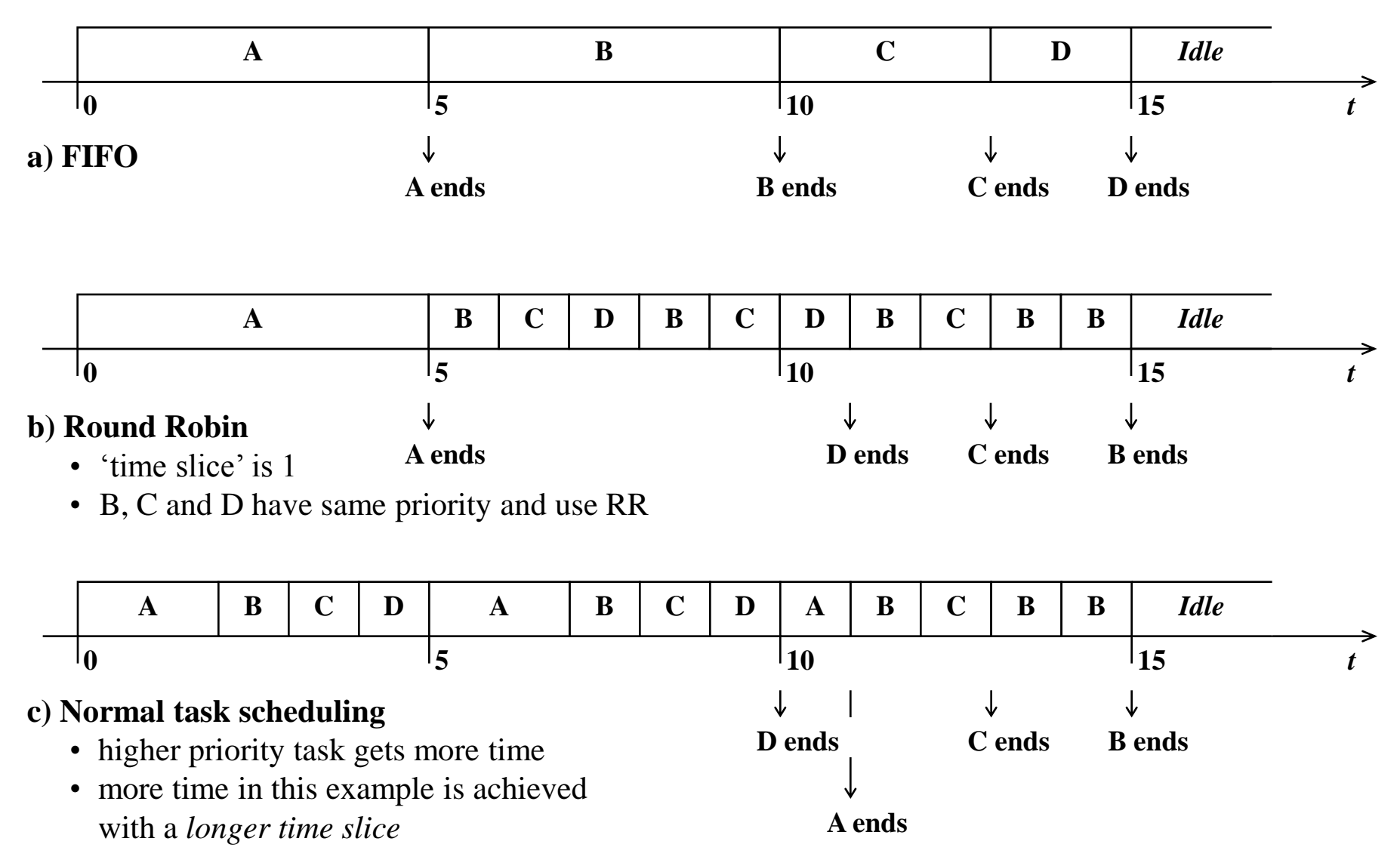

#### **Priority inversion problem (RT scheduling)**

a) high priority task A preempts lower priority task B (as excpected)

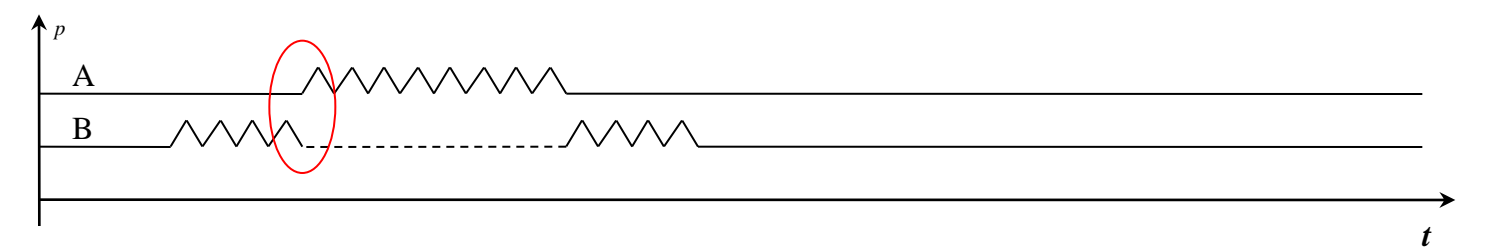

b) high priority task A is blocked while lower priority task B, who has locked resource continues (as excpected!) *priority inversion!*

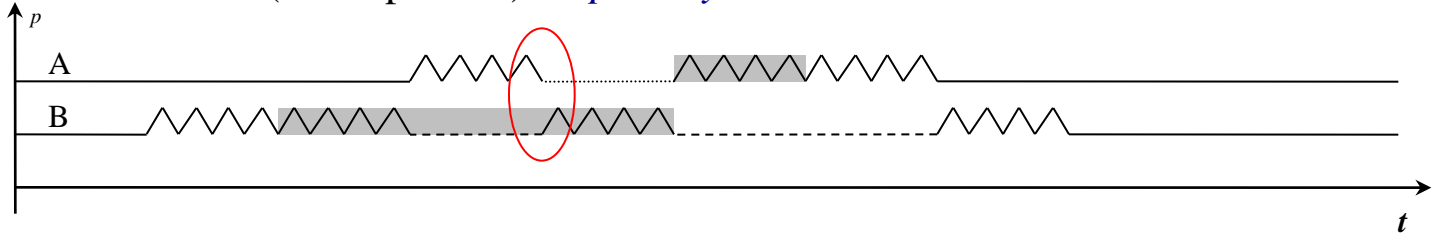

c) high priority task A is blocked while lower priority task C further delays task A (not as excpected!) *priority inversion!*

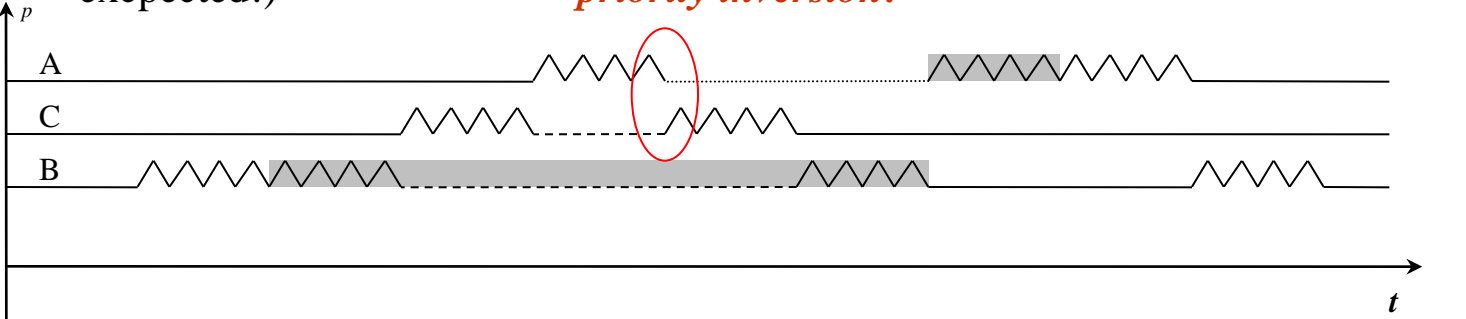

#### **Priority inversion - solutions**

- Priority inheritance protocol
	- $\Box$  when a higher priority task A is blocked on resource that is owned by a lower priority task B, then temporarily *boost priority* of B to the level of A, until B releases the resource, then return task B to original priority (that it had before boosting)

 $\Box$  intermediate tasks will not further delay high priority task!

- **Priority ceiling protocol** 
	- $\Box$  as task acquires resource X, raise task's priority to level defined in e.g. array **priority\_ceiling[X]**
	- $\Box$  as task releases the resource, return previous priority to task
- Both protocols are embedded into synchronization functions (e.g. **mutex\_lock**, **mutex\_unlock**)
- **Protocols are essential for RTS!**

#### **Priority inheritance protocol example**

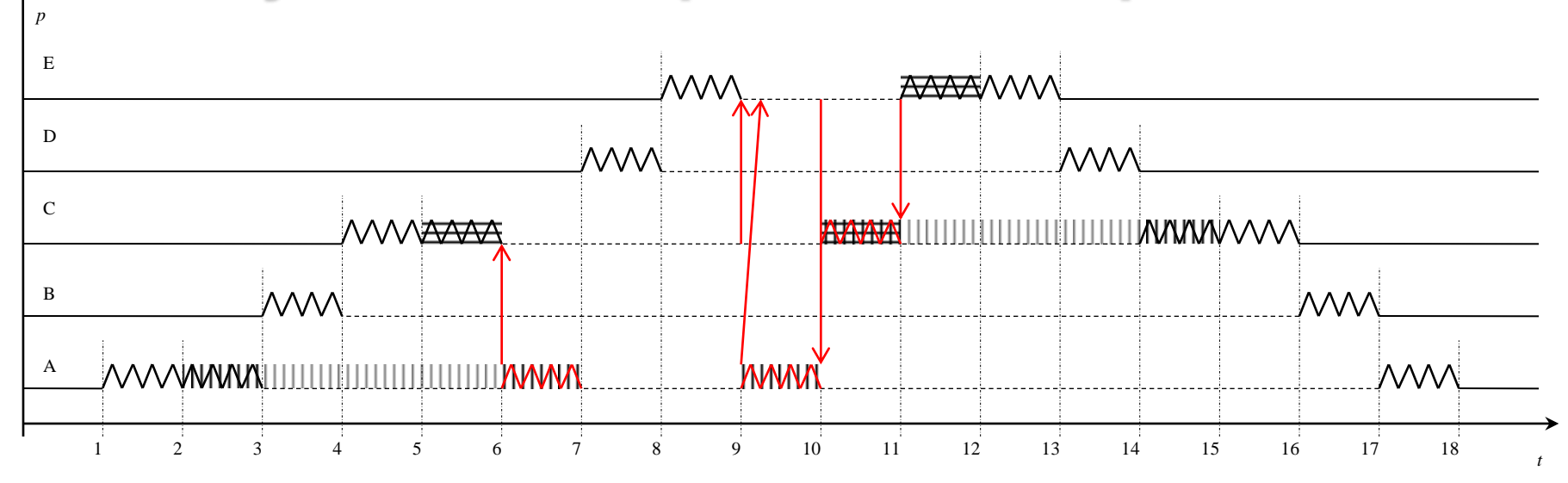

#### **Event description:**

- 1 task A, as only ready task start executing (*active task*)
- 2  $\,$  task A acquire S<sub>1</sub> (vertical lines marks S<sub>1</sub> ownership)
- 3 task B starts and preempt task A (higher priority at the moment)
- 4 task C starts and preempt task B
- 5 task C acquire  $S_2$  (horizontal lines marks  $S_1$  ownership)
- 6 task C requires  $S_1$  owned by task A and is blocked on it; task A inherit task C priority and continue its execution (with priority of task C)
- 7 task D starts and preempt task A
- 8 task E starts and preempt task D
- 9 task E requires  $S_2$  owned by task C and is blocked on it; task C inherit task E priority, but since task C is blocked by task A, task A inherits new priority of task C – priority of task E (implicitly task A inherits task E priority)
	- Source for example: [nas\\_prio.c](nas_prio.c)
- 10  $-$  task A releases  $S_1$ , and original priority is returned to task A (as it was before acquiring resource  $S_1$ ); task C is released,  $S_1$  is given to it; task C continues execution (highest priority ready task – inherited priority of blocked task E)
- 11  $^{-}$  task C releases  $\rm S_2$ , and original priority is returned to task C; task E is released,  $\rm S_2$ is given to it; task E continues executing
- 12 task E releases  $S_2$  and continues executing
- 13 task E finishes; task D continues executing
- 14 task D finishes; task C continues executing
- 15 task C releases  $S_1$  continues executing
- 16 task C finishes; task B continues executing
- 17 task B finishes; task A continues executing
- 18 task A finishes

# **Scheduling - summary**

- RT tasks:
	- **Priority based scheduling** is widely used as primary scheduling principle
	- $\Box$  When more tasks with same highest priority are ready: **FIFO** or **Round Robin** are used
	- $\Box$  FIFO and RR are implemented on most (all) systems
		- **n** on all systems the implementation is identical (in respect to scheduling decisions)

#### Normal tasks:

- **Fair-share principle** is used (adjusted with priority)
- □ Higher priority provides more CPU time
- $\Box$  It doesn't guarantee immediate preemption of lower priority tasks
- **□** Differently implemented on different systems

# **Task scheduling**

#### **POSIX interface**

# **Thread scheduling: policy and priority**

Scheduling is defined by:

#### **thread scheduling policy**:

- **SCHED FIFO**
- **SCHED\_RR**
- **SCHED\_SPORADIC**
- **SCHED\_OTHER**

#### **thread priority**

number in system specific range **int sched\_get\_priority\_min(int** *policy***); int sched\_get\_priority\_max(int** *policy***);**

 Policy and priority may be set on thread creation and/or changed later

### **Setting scheduling parameters for new thread**

- **Parameter of type pthread attr t that is passed at** thread creation (**pthread\_create**) contain scheduling attributes
- Changing/setting scheduling parameters function
	- **pthread\_attr\_setinheritsched**
		- **n** inherit parameters from parent thread (PTHREAD INHERIT SCHED, PTHREAD EXPLICIT SCHED)?
	- **pthread\_attr\_setschedpolicy**
		- Set policy (SCHED FIFO, SCHED RR, SCHED SPORADIC or SCHED OTHER)
	- **pthread\_attr\_setschedparam**
		- set thread priority

#### **Changing scheduling parameters for thread**

```
■ Change policy and priority:
pthread_setschedparam(
       pthread_t thread,
       int policy,
       const struct sched_param *param)
```

```
n or just priority
pthread_setschedprio(
        pthread_t thread,
        int prio);
```
**Equivalent behavior on process level:** 

- **sched\_setscheduler(pid, policy, param)**
- **sched\_setparam(pid, param)**

#### **Synchronization that influence scheduling**

**For mutex (pthread mutex lock/unlock)**  $\Box$  priority inheritance or priority ceiling can be set:

**int pthread\_mutexattr\_setprotocol( pthread\_mutexattr\_t \****attr***, int** *protocol***);**

values for *protocol:*

PTHREAD PRIO INHERIT – priority inheritance PTHREAD PRIO PROTECT - priority ceiling PTHREAD\_PRIO\_NONE

 $\Box$  Setting value for priority ceiling:

**int pthread\_mutex\_setprioceiling( pthread\_mutex\_t \****mutex***, int** *prioceiling***, int \****old\_ceiling***);**